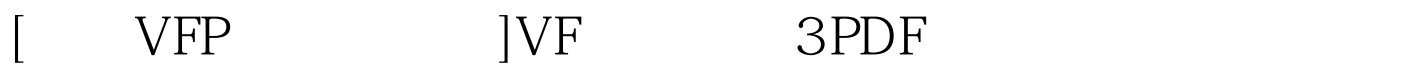

https://www.100test.com/kao\_ti2020/136/2021\_2022\_\_5B\_E4\_BA\_ 8C\_E7\_BA\_A7VFP\_c97\_136441.htm

Visual FoxPro $\blacksquare$ INDEX ON eExpression TO IDXFileName|TAG TagName [OF CDXFileName] [FOR lExpression][COMPACT] [ASCENDING|DESCENDING] [UNIQUE|CANDIDATE] [ADDITIVE] eExpression TO IDXFileName TAG TagName FOR lExpression ASCENDING DESCENDING UNIQUE CANDIDATE ADDITIVE 时是否关闭以前的索引。 100Test 下载频道开通,各类考试题 www.100test.com